2024/05/18 17:56 1/9 release version

## **Revision History:**

### Ver.: 3.3.0 12.12.23:

#### **Features**

```
LNet support for Arduino platform (main board >= 1.8.0 mandatory)
  New macros: Set_LEDNr, CopyNLEDs, Include, SingleLedSignal,
SingleLedSignalEx
  New icons
  Support of input type "feedback", process CAN messages from ATTiny_CAN_GBM module
  Store_Status: support SwitchB, extend max. InCnt to 63
  Support of DCC/CAN/LNet momentary buttons (GEN_BUTTON_RELASE mode are now setable in config sheet)
  Experimental support of MobaLedLib stored in OneDrive folder
  ATMega328PB support
```

# **Bugfixes**

```
fix SwitchC issue with ESP32
  fix issue that AVR build fails caused by vbcr in LEDs_Autoprog.h ->
replace by vbcrlf
  add missing macros InCh_to_LocalVar, InCh_to_LocalVar1 and
Bin_InCh_to_TmpVar1 to sheet Lib_Macros
  fix #10763: include marco counts LEDNr wrong
  fix #10159: wrong line endings in fastbuild.cmd
  ensure that included sheet uses same protocol as the main sheet
```

## Ver.: 3.2.1 09.08.22:

## **Features**

```
LED simulator
Selectrix support for ESP32
ColorPicker for Const Makro
Macro RGB_Heartbeat_Color
MobaLedLib Extensions support
"Virtual pin" feature
Retrigger support for patterns using GOTO mode
DCC signal state signaled with ESP32 onboard LED
```

#### **Enhancements**

```
fix CAN baudrate issue with ESP32 V1 chips
fix ESP32 build issue with non-default Arduino home directory
fix issue in case Arduino home directory doesn't exist
add missing macros InCh_toTmpVarl and BinCh_toTmpVarl
fix RandMux bug on ESP32
fix Set_ColTab bug on ESP32
```

fix issue that Analog Pattern flags were ignored in Goto mode

### Ver.: 3.1.0 28.11.21:

#### Features

New TreeView based macro selection dialog with grouping and icons
Add feature to control sound modules attached to the mainboard
Add ServoMP3 feature - sound modules are attached to the servo board and
controlled via serial line
Add feature Pin\_Alias
Add #define SWITCH\_DAMPING\_FACT to the Lib\_Macros
Add possibility to scroll with the mouse in the description box of the
TreeView dialog
UserForm\_Other is resizable now

#### Enhancements

Show please wait screen when loading/updating the tree view The macro filter is also activated by typing letters in the list box Remove NmraDCC library installation workaround as version 2.0.10 fixes the ESP32, no more need to install from private repository Add sheet Platform Parameters containing all platform dependent settings Add Raspberry Pico Mainboard Leds, Mainboard Buttons, PushButtons Add experimental Raspberry Pico support Disable Autodetect when changing CPU type to ESP32 or Pico Change width of Form and new pos for Buttons at Form Other Splited the installation of several board packages into separate calls because otherwise the installation fails. Update the filter if a row is selected which already contains a macro to show the macro Improved the scrolling in the userform others Added a scroll bar to description in the TreeView dialog As ESP32 is no longer experimental set library U8g2 to mandatory Motorola II protocol for interface Arduino Allow relative path in ImageBoxAdder Reload all Icons when running GenReleaseVersion Support of BETA update directly from github Add the build date as a tooltip to the version information cell Add Excel version check Add library external command processing

## **Bugfixes**

Solved problem if the user has no additional board installed. In this case the "packages" directory has to be created in C:\Users<Name>\AppData\Local\Arduino15\
Adapted the cmd files to work with 32 bit windows (Arduino is installed to "Program Files" and not to "Program Files (x86)")

Corrected start focus and tab index of the Userform\_Other (Prior sometimes the 'Abort' button had the focus)

https://wiki.mobaledlib.de/ Printed on 2024/05/18 17:56

Added "On Error Resume Next" to prevent crash with Office 365 in EnableDisableAllButtons()

Replaced ".Add2" by ".Add" in Sort\_by\_Column because this new function is not supported by Office 365

(Hopefully) prevent formatting the "Start LEDNr" as date by setting the NumberFormat to "General" when importing files.

Fixed bug when loading the Excel File. The Pattern Configurator icons in the lines have been deleted

Fix issue on Scroll in UserForm Other (focus lost)

Prevent crash when the TreeView is closed with the 'x' button and reopened again

Fix some typos in start page text

Fix issue that load of old configuration was not started while a Beta update

Fix issue #6894 BetaUpdate won't run with UserDir containing blank chars

Fix LED to var - Led Offs to 31. See #6899

Fix VB6 FindWindow Issue #6914

Fix another VB6 Issue in Userform RunProgram

Workaround for Excel 2007 isNumericBug

Add missing EspSoftwareSerial library

Fix Platform\_Parameters: with AM328 SPI Pins are only usable if no CAN module is in use

### Ver.: 3.0.0 21.04.21:

Release support of ESP32 and up to 49152 single LEDs

Support controling DMX512 devices (up to 300 per channel)

Bootloader Update and "New Bootloader full Mem"

Up to nine independent LED channels

Search function in macro selection

TinyUniProg improvements

Fixed problem scaling the house dialog for small screens (1366x768)

Added seven new railway signal macros

Ability to switch the LED portocol to WS2811 where the Red and Green channel are swapped

Faster method to download and execute the color test program

Use only one column for start led number display, may be configured on config page

Add Macro #define COMMANDS DEBUG traces DCC messages

Corrected the "fire" macro

Fix issue where directory names contain blanks

Fix DCC offset problem when sending simulated DCC commands

Speed up ResetTestButtons function

And many, many more features and bugfixes, ... Let yourself be surprised!

## Ver.: 2.1.1 14.11.20:

Removed the old Debug functions to simulate DDC commands TEST\_PUSH\_BUTTONS(), TEST\_TOGGLE\_BUTTONS() and TEST\_BUTTONS\_INCH() Experimental support for ESP32 added Ver.: 2.1.0 02.11.20:

8% additional configuration memory by changing the reserved size of the fast bootloader from 2K to 512 byte

Corrected the support for 64 time entries in the pattern\_Configurator. Unfortunately the prior changes have been made in a wrong worksheet and not in the Main sheet => They have been lost when the release version was build ;-(

Corrected the importing of data from old Prog\_Generator

Define at least 20 LEDs to be able to test them with the color test program

Disabling the Event which is called when Enter is pressed when the workbook is closed. Hopefully this solves the problem that the Pattern\_Config is opened sometimes unintentionally

Prevent crash if a wrong formula is entered like "-Test"

Updating the arduino type in the "Options" dialog if the USB Port detection is started

Charlie\_Buttons and Charlie\_Binary control 3 channels (RGB) instead of 2 (GB)

Corrected the maximal time for the Blinker function by adding PF\_SLOW Disable the mouse scroll function for Office <= 2007 because here excel generates a crash

Ver.: 2.0.0 18.10.20:

Support for the new buffer gate on mainboard version 1.7 added

Ver.: 1.9.6 K 16.10.20:

Don't gray out the other rooms in the House/Gaslight dialog. Instead the important buttons use bold font

User interface:

Corrected the entering of selextrix data and the position of the USB simulation buttons

Corrected the "Dialog" Button. The "Type selection" dialog was called twice in DCC mode.

Disabled the "ENABLE\_CRITICAL\_EVENTS\_WB" to hopefully get rid of the crash which is generated if lines are deleted in the Pattern\_Configurator. By disabling this events the LED numbers are not updated if lines ade hidden or shown again.

Corrected the NEON\_DEF2D entry. Channel 1 was used instead of channel 2. This caused the occupation of a new RGB channel if NEON\_DEF1D and NEON\_DEF2D was used in a sequence

Improve the detection probability in "DetectArduino()". Prior the arduino was not always detected at the first trial.

Corrected the error detection for the ATtiny upload

Increased the number of Time entries from 30 to 64 and corrected the entries 24-30

New Charliplexing software which supports the 64 time channels

Ver.: 1.9.6 J 11.10.20:

2024/05/18 17:56 5/9 release version

The Mainboard\_LED function also acceppts the arduino pin numbers D2-D5, D7-D13 amd A0-A5

Ver.: 1.9.6 | 10.10.20:

Possibility added to ignore problems with the baud rate detection

Ver.: 1.9.6 H 10.10.20:

Improved the loading of MLL pgf files

Ver.: 1.9.6 G 10.10.20:

Added additional pins to the Mainboard\_LED function. Now nearly every pin could be used as LED pin (New channels 0, 5-16).

New method "LED\_to\_Var()" to set variables controlled by the LED values. Improved the "Mainboard\_Hardware\_Test.MLL\_pgf". Now the mainboard could be tested without the PushButton4017 board.

Ver.: 1.9.6 F 07.10.20:

Programming of the fast bootloader added

Jürgen has added "Update\_Start\_LedNr" to the end of

Read PGF from String V1 0() because other wise NUM LEDS is 0

New function "Mainboard\_LED(MB\_LED, InCh)" which could be used to use the mainboard LEDs as status LEDs

Added macro "WeldingCont()" which continuously flickers while the input is active.

Don't use the Heartbeat LED at PIN A3 if the CAN bus is used AND the SwitchB or SwitchC is used.

Generate an error message if Mainboard\_LED(4..) is used together with SwitchB or SwitchC.

Created an example file to test the MobaLedLib main board:

"Mainboard\_Hardware\_Test.MLL\_pgf" This file is stored in the directory "Prog\_Generator\_Examples" which is copied to the library destination at startup.

Added DayAndNightTimer which could be used with then Scheduler function

Ver.: 1.9.6 E 07.08.20?:

Deletted >100000 columns in the DCC sheet which slowed down the loading of .MLL\_pfg files

Added a status display when loading the .MLL\_pfg files Don't read/save the "Examples sheet from/to .MLL\_pfg file

Ver.: 1.9.6 D 04.08.20:

Limit the maximal servo value to 210 (Old 220) to avoid promlems with measurement errors at 2kHz

Additional Delay and check if the old directory has been deleted when

#### Last update: 2023/12/13 19:28

updating the Beta version

Ver.: 1.9.6 C 28.07.20:

Corrected Servo programming (Flash was erased when setting the Reset pin as output)

Corrected decimal separator problem when loading pattern examples New macros for servo with SMD WS2811 Herz\_BiRelais\_V1...

Ver.: 1.9.6 22.07.20:

Preview LEDs in the Pattern\_Configuarator could be moved on top of a picture or under a transparent picture (by Misha)

Speedup building and uploading of the Arduino program 10 sec. instead of 23 sec. (by Juergen)

Ver.: 1.9.5 15.06.20:

The versions 1.0.2 - 1.9.4 are not released test versions.

Since there are a huge number of changes since version 1.0.1 all details are described here:

https://www.stummiforum.de/viewtopic.php?f=7&t=165060&sd=a&start=2410

Ver.: 1.9.4 14.06.20:

Added Misha's Multiplexer to the Prog Generator

Ver.: 1.0.7 07.06.20:

Corrected the LED Animation, the "Start LedNr" in combination with "HerzHerz\_BiRelais()"

Ver.: 1.0.6 06.06.20:

Added Mishas LED Previev and Mux functions to the Pattern\_Configurator Using Harolds new pyProgGen\_MobaLedLib Using the new USB port detection also in the Pattern Configurator

Ver.: 1.0.5 31.05.20:

Automatically install all libraries
Using the Sketchbook path for the working directory

Ver.: 1.0.4 23.05.20:

Automatically detecting COM port the Arduino is connected to Improved the HV\_Reset() in the Tiny\_UniProg according to Juergens tipp New macros InCh\_to\_TmpVar1() and Bin\_InCh\_to\_TmpVar1() which start with state 1 instead of 0

New macros for Servos and Herzstueck polarisation

https://wiki.mobaledlib.de/ Printed on 2024/05/18 17:56

2024/05/18 17:56 7/9 release version

New Push Button macros which read DCC and hardware buttons Added macros Andreaskreuz with lamp test

Ver.: 1.0.3 01.05.20:

Test of additional LED channels and EEPROM Storage

Ver.: 1.0.2 18.04.20:

Test of switch and variables

Ver.: 1.0.1 17.01.20:

Corrected the upload in version 1.0.0 because some files have not been update ;-(

Ver.: 1.0.0 16.01.20:

New Charlieplexing program for the Servo\_LED module which could be used to drive Viessmann and other "Multiplexed" light signals

Configuration upload from the Pattern\_Configurator over the LEDs "Bus" to the Charlieplexing module. The module is configured on the railway layout.

Direct programming support for the Tiny\_UniProg module from excel (One click to install the software)

Flashing of the software for the Charlieplexing Module from excel (One click to install the software)

Enhanced Color Test program with a lot of new features

New Black and White TV simulation (configurable)

Simulation of defective neon lights added

1001 of other small changes and improvements

Ver.: 0.9.3 08.12.19:

Engagement of Pattern\_Configurator and Program\_Generator => Easy exchange
between the tools

CheckColors function: Live view of the colors and brightens of the LEDs Existing lines could be edited in the Prog Generator

Ver.: 0.9.2 30.10.19:

Corrected the XPattern function (used in the Light signals) Corrected the Excel Programs

Ver.: 0.9.1 06.10.19:

Corrected the functions Flash(), RandWelding() and PushButton\_w\_LED\_0\_? in the Prog Generator

Corrected single LEDs in the House() and GasLights() function.

Ver.: 0.9.0 27.09.19:

Last update: 2023/12/13 19:28

New Excel User interface to configure the LEDs Single LED functions for the House() macro Macros for Light signals, Construction lightning, ... added to the library

Ver.: 0.8.0 16.07.19:

Added new assembly document for the main PCB from Alf and Armin

Ver.: 0.7.9 09.07.19: Moved the Pattern\_Configurator to the "extras" directory and updated the excel version.

Nice graphical display of the LED brightness and the Goto mode Reduced the size by extracting the examples Added a menu to save/load/delete example sheeds User interface is automatically switched to English (Example descriptions still German)

Ver.: 0.7.8 09.04.19:

Added examples
00.0verview
25.Analog Push Button

Ver.: 0.7.7 17.02.19:

Added Support for Sound modul JQ6500
Corrected the random mode of the Counter() function
Improved the serial input debug function
Moved the Heartbeat function in own H-file"
12.03.19:
added ButtonNOff() macro

Ver.: 0.7.5 19.01.19:

Added examples:

Burning house (Push button action with fire, smoke, sound and fire truck). Shown in the video: https://vimeo.com/311006857

DCC (Digital Command Control) decoder example with two Arduinos. Shown in the video: https://vimeo.com/311996452

Added function Bin\_InCh\_to\_TmpVar() and RGB\_Heartbeat2()

Added zip file with the RGB LED distribution PCBs

Improved the fire algorithm

Corrected the binary mode of the counter (CF\_BINARY)

Corrected the initialization of the Pattern function if the Goto mode is used.

Updated the English documentation to the same state like the German. Using the correct version of the Pattern Configurator.xlsb

Ver.: 0.7.0 20.12.18:

https://wiki.mobaledlib.de/ Printed on 2024/05/18 17:56

# First released version

From:

https://wiki.mobaledlib.de/ - MobaLedLib Wiki

Permanent link:

https://wiki.mobaledlib.de/spezial/release\_version?rev=1702492087

Last update: 2023/12/13 19:28

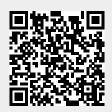